## Warm-Up

Answer the following questions about the data below:

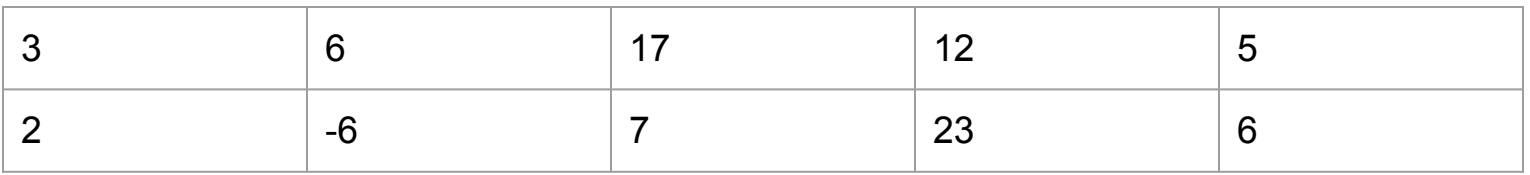

- 1. Write the equation for the line of best fit.
- 2. What is the correlation coefficient for the line of best fit? What does that mean about the data?
- 3. Use the line of best fit to predict the value of y when  $x = -2$ . Is that interpolation or extrapolation?
- 4. What is the slope of a line parallel to the line of best fit? Perpendicular? (round to the nearest tenth)

#### Homework Check

#### Announcements

- Test next Tuesday
	- 25 multiple choice questions from Unit 5 and Unit 6
		- Slope
		- Direct Variation
		- Slope Intercept Form
		- Point Slope Form
		- Standard Form
		- Parallel and Perpendicular Lines
		- Scatter Plots and Trend Lines
		- Absolute Value Graphs
- Unit 5 test corrections due next Monday

#### Announcements

- Today we will talk about absolute value graphs
- Tomorrow will be a review day you can work on test corrections, study guide, ask me questions… use this time to benefit you and do not waste this opportunity!
- Next Monday will be another review day

# Absolute Value Graphs 11/19/2018

### Parent Function

Parent Function - The graph of the original function

All functions are a translation or transformation of the parent function

Examples:

 $y=x^2$  $y=x^3$  $y=|x|$ 

Today we are focusing on absolute value

#### Parent Function for absolute value  $\rightarrow$  y=|x|

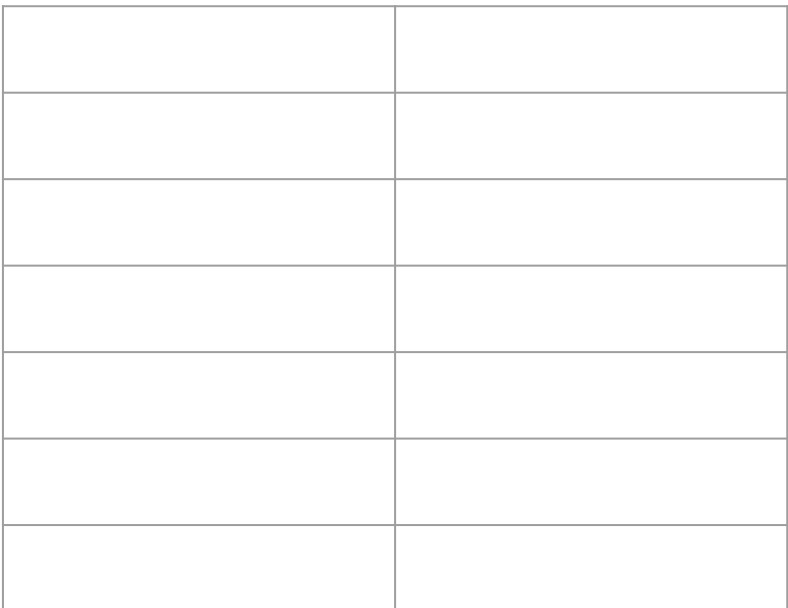

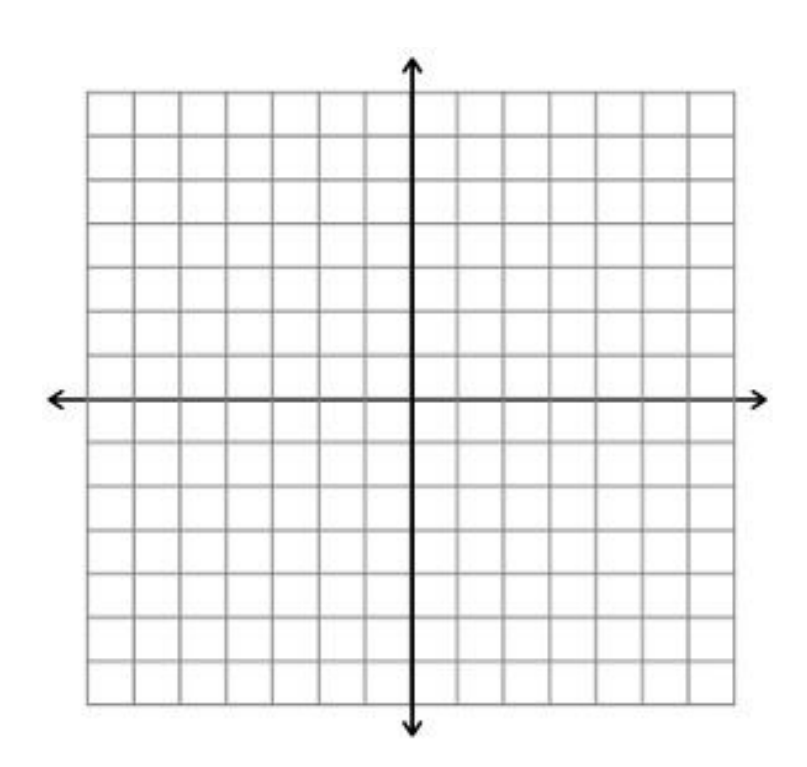

## What happens when I add a value outside of the absolute value bars???

 $f(x) = |x| + k$ 

 $f(x) = |x| + 2$  f(x) =  $|x| - 4$ 

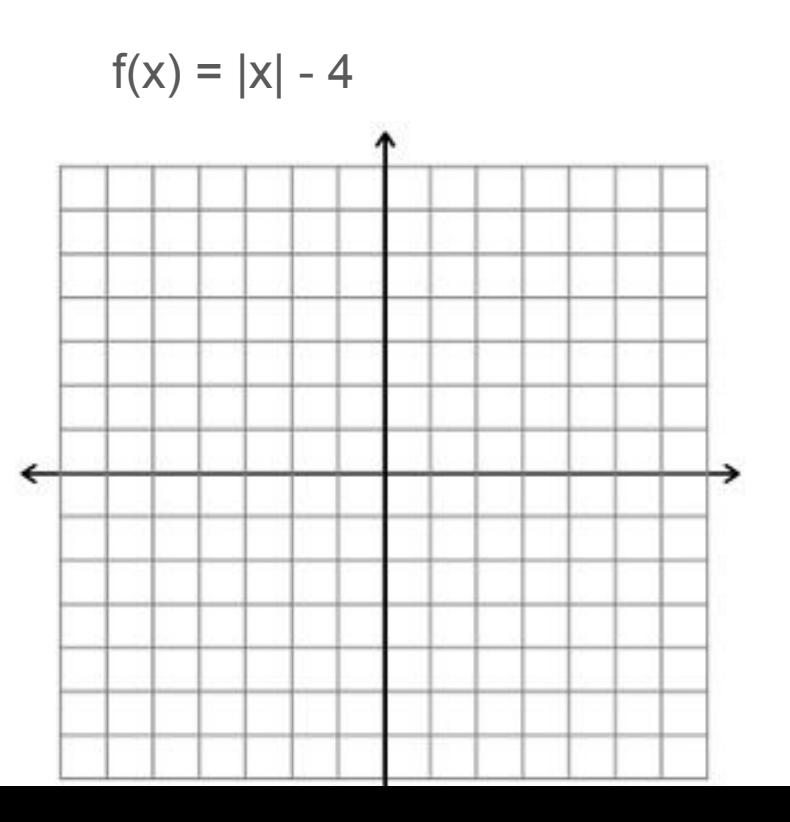

#### So a rule...

When adding outside of the absolute value bars,

When subtracting outside of the absolute value bars,

## What happens when I add a value inside of the absolute value bars???

 $f(x) = |x+h|$ 

 $f(x) = |x-3|$   $f(x) = |x+1|$ 

#### So a rule...

When adding inside of the absolute value bars,

When subtracting inside of the absolute value bars,

## The rules are super helpful...

If I want to visualize  $y = |x+3|$ , I know it looks like the parent function  $y = |x|$  shifted 3 units to the left.

But if you forget the rules…

You can always graph anything with an x and y table! Use the table to make your graph, and compare it to what the parent function looks like.

#### Absolute value on your calculator

MATH > Abs(

#### Practice - IXL

tinyurl.com/nu2hvz8

#### Homework

Page 345 #6-36 Even

Optional - Want to start preparing for your Chapter 5 Test on Tuesday? Check out the Chapter 5 Review on Page 349-352!